# **Project Planning and Monitoring Tool**

#### Purpose:

This tool assists in organizing and monitoring project work. By using the task planning section, project milestones and tasks can accurately be planned out. Once the project begins, real-time progress is tracked and the project is monitored against the set baselines.

#### Instructions:

This tool can be used for managing a project, starting with the planning stages right through to monitoring project progress. Refer to the boxes below to view each sections' instructions, and understand how each step is useful for managing projects.

Alternatively, information entered in Microsoft Project can be copied and pasted into this tool to take advantage of its reporting capabilities. A simple copy and paste will work, however there is some preparation needed:

- 1. Ensure that the fields in MS Project are altered to match this tool. The order should be: Task Name, Start, Finish, and Resource Names.
- 2. Once pasted into this tool's Tab 2, reformat the start and finish columns to use a date format (within the Format menu, choose "Cells..." and select the desired date format).
- 3. Resource Names within MS Project must match the naming conventions used in this tool's Tab 1, table 1.

#### **Important Notice:**

Although this tool is capable of advanced functions, keep in mind that this is a light project management tool working within the limitations of Microsoft Excel. Pay close attention to any notices or warnings included within the individual tabs.

#### **Getting Started:**

In chronological order, use the boxes below to navigate through the tool as the project progresses. Click the blue buttons to go directly to the section of choice, or use the worksheet tabs along the bottom of the spreadsheet screen. Some of the column headings in the sections include comments that offer additional instructions. Hover the mouse over the column headings to view these instructions.

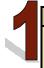

#### **DATA ENTRY**

This section requires some basic data entry to get the project started. nformation regarding project start and end dates, project team members and stakeholders, and non-work days is required.

Go to Data Entry

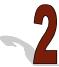

#### PROJECT TASK PLANNING

Use this important section to plan out the project. Tasks should be entered, along with deadlines and task owners. Once hashed out and completed, copy and paste this plan into Tab 3 to begin monitoring project progress.

Go to Project Task Planning

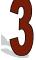

#### PROJECT MONITORING CHART

Copy and paste the project plan from Tab 2 into the first four columns of this Gantt chart. By entering the actual start and end dates for tasks, this chart allows you to view which tasks are on schedule, behind schedule or ahead of schedule.

**Go to Project Monitoring** 

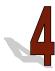

#### **ISSUE LOG**

If issues arise, use this area to log and ensure that problems are resolved.

Go to the Issue Log

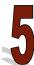

# **CUSTOMIZED PROGRESS REPORT**

Use this section to generate a custom progress report. Specify the time period that you would like to view and tasks during this time, ordered by task owner, will appear. This report is ideal for weekly meeting updates, or stakeholder progress reporting.

Go to Task Report

# **Basic Data Entry**

Fill in all of the white cells with the necessary information. To view additional instructions, hover your mouse over the table column headings.

| Project Name                 | CRM Implementation |  |  |  |  |  |  |
|------------------------------|--------------------|--|--|--|--|--|--|
| Estimated Project Start Date | June 1, 2009       |  |  |  |  |  |  |
| Estimated Project End Date   | July 20, 2009      |  |  |  |  |  |  |
| Project Manager Name         | Jane Doe           |  |  |  |  |  |  |

| 1. Project Team Members, Task Groups & |
|----------------------------------------|
| Stakeholders                           |

| Stakeholders                         |
|--------------------------------------|
| Name                                 |
| Jane Doe                             |
| John Doe                             |
| Jane and John                        |
| John Smith                           |
| Kim Lee                              |
| Chris Johnson                        |
| Alex Singh                           |
| Marketing Department Production Team |
| Production Team                      |
|                                      |
|                                      |
|                                      |
|                                      |
|                                      |
|                                      |
|                                      |
|                                      |
|                                      |
|                                      |
|                                      |
|                                      |
|                                      |
|                                      |
|                                      |
|                                      |
|                                      |
|                                      |
|                                      |
|                                      |
|                                      |
|                                      |
|                                      |
|                                      |
|                                      |
|                                      |
|                                      |
|                                      |
|                                      |

| 2. Holidays / Time Off Project |                            |  |  |  |  |  |  |  |
|--------------------------------|----------------------------|--|--|--|--|--|--|--|
| Date                           | Holiday                    |  |  |  |  |  |  |  |
| 10-Apr-09                      | Good Friday                |  |  |  |  |  |  |  |
| 13-Apr-09                      | Easter Monday              |  |  |  |  |  |  |  |
| 15-Apr-09                      | All Day Dept Meeting April |  |  |  |  |  |  |  |
| 18-May-09                      | Canadian Victoria Day      |  |  |  |  |  |  |  |
| 4-Jul-09                       | US Independence Day        |  |  |  |  |  |  |  |
| 3-Jul-09                       | Non-Project Work Day       |  |  |  |  |  |  |  |
| 12-Oct-09                      | Canadian Thanksgiving      |  |  |  |  |  |  |  |
| 26-Nov-09                      | US Thanksgiving            |  |  |  |  |  |  |  |
| 25-Dec-09                      | Christmas Day              |  |  |  |  |  |  |  |
| 1-Jan-10                       | New Year's Day             |  |  |  |  |  |  |  |
|                                |                            |  |  |  |  |  |  |  |
|                                |                            |  |  |  |  |  |  |  |
|                                |                            |  |  |  |  |  |  |  |
|                                |                            |  |  |  |  |  |  |  |
|                                |                            |  |  |  |  |  |  |  |
|                                |                            |  |  |  |  |  |  |  |
|                                |                            |  |  |  |  |  |  |  |
|                                |                            |  |  |  |  |  |  |  |
|                                |                            |  |  |  |  |  |  |  |
|                                |                            |  |  |  |  |  |  |  |
|                                |                            |  |  |  |  |  |  |  |
|                                |                            |  |  |  |  |  |  |  |
|                                |                            |  |  |  |  |  |  |  |
|                                |                            |  |  |  |  |  |  |  |
|                                |                            |  |  |  |  |  |  |  |
|                                |                            |  |  |  |  |  |  |  |
|                                |                            |  |  |  |  |  |  |  |

Use this section to work out the project plan. Feel free to add and delete rows as necessary, or move tasks around until the optimal project plan has been drafted. Once satisfied with the project plan, copy this information and paste it into the corresponding table in Tab 3. **No changes can be made to the project plan within Tab 3**, so ensure that if any changes are needed, the adjustments are made in this tab before re-copying and repasting the data into Tab 3.

An example has been included below.

| Project Task Information                                      |                                           |                                 |                                            |  |  |  |  |
|---------------------------------------------------------------|-------------------------------------------|---------------------------------|--------------------------------------------|--|--|--|--|
| Project Task                                                  | Estimated Start<br>Date                   | Estimated<br>Completion<br>Date | Task Owner<br>(MUST USE DROP<br>DOWN MENU) |  |  |  |  |
|                                                               |                                           |                                 |                                            |  |  |  |  |
| Project Feasibility Study                                     | 1-Jun-09                                  | 3-Jun-09                        | Alex Singh                                 |  |  |  |  |
| Cost Benefit Analysis                                         | 2-Jun-09                                  | 4-Jun-09                        | Jane and John                              |  |  |  |  |
|                                                               |                                           |                                 |                                            |  |  |  |  |
| Project Definition                                            | 6-Jun-09<br>8-Jun-09                      | 8-Jun-09<br>9-Jun-09            | Jane Doe                                   |  |  |  |  |
| Assign Resources Create Project Plan                          | 8-Jun-09<br>9-Jun-09                      | 9-Jun-09<br>16-Jun-09           | John Smith<br>Kim Lee                      |  |  |  |  |
| Create Communications Plan                                    | 9-341-09<br>15-Jun-09                     | 17-Jun-09                       | Jane Doe                                   |  |  |  |  |
| oreate communications right                                   | 10 0411 00                                | 17 0411 00                      | odne Boe                                   |  |  |  |  |
| Project Kick-Off Meeting                                      | 19-Jun-09                                 | 19-Jun-09                       | Jane Doe                                   |  |  |  |  |
| Create Phase 1 Plan and Definition                            | 00 him 00                                 | 24 1 00                         | lon- D                                     |  |  |  |  |
| Create Phase 1 Plan and Definition Phase 1 Execution Kick-Off | 22-Jun-09<br>24-Jun-09                    | 24-Jun-09<br>24-Jun-09          | Jane Doe<br>Jane Doe                       |  |  |  |  |
| Communicate Phase 1 Progress                                  | 24-Jun-09<br>25-Jun-09                    | 24-Jun-09<br>1-Jul-09           | Jane Doe  John Doe                         |  |  |  |  |
| Communicate Friase i Frogress Change Control Processes        | 1-Jul-09                                  | 2-Jul-09                        | Jane and John                              |  |  |  |  |
| Close Phase 1                                                 | 2-Jul-09                                  | 3-Jul-09                        | Jane Doe                                   |  |  |  |  |
|                                                               | 2 3 5 5 7 7 7 7 7 7 7 7 7 7 7 7 7 7 7 7 7 |                                 |                                            |  |  |  |  |
| Create Phase 2 Plan and Definition                            | 1-Jul-09                                  | 3-Jul-09                        | Chris Johnson                              |  |  |  |  |
| Phase 2 Execution Kick-Off                                    | 6-Jul-09                                  | 6-Jul-09                        | Chris Johnson                              |  |  |  |  |
| Communicate Phase 2 Progress                                  | 7-Jul-09                                  | 9-Jul-09                        | Chris Johnson                              |  |  |  |  |
| Change Control Processes                                      | 9-Jul-09                                  | 10-Jul-09                       | Chris Johnson                              |  |  |  |  |
| Close Phase 2                                                 | 13-Jul-09                                 | 14-Jul-09                       | Jane Doe                                   |  |  |  |  |
| Project Delivery                                              | 15-Jul-09                                 | 15-Jul-09                       | Production Team                            |  |  |  |  |
| Project Closure Meeting                                       | 16-Jul-09                                 | 16-Jul-09                       | Jane Doe                                   |  |  |  |  |
| Performance Appraisal                                         | 16-Jul-09                                 | 18-Jul-09                       | Jane Doe                                   |  |  |  |  |
| Project Feedback Form                                         | 16-Jul-09                                 | 18-Jul-09                       | Kim Lee                                    |  |  |  |  |
| Project Debrief Report                                        | 17-Jul-09                                 | 20-Jul-09                       | Jane Doe                                   |  |  |  |  |
|                                                               |                                           |                                 |                                            |  |  |  |  |
|                                                               |                                           |                                 |                                            |  |  |  |  |
|                                                               |                                           |                                 |                                            |  |  |  |  |
|                                                               |                                           |                                 |                                            |  |  |  |  |
|                                                               |                                           |                                 |                                            |  |  |  |  |
|                                                               |                                           |                                 |                                            |  |  |  |  |
|                                                               |                                           |                                 |                                            |  |  |  |  |
|                                                               |                                           |                                 |                                            |  |  |  |  |
|                                                               |                                           |                                 |                                            |  |  |  |  |
|                                                               |                                           |                                 |                                            |  |  |  |  |
|                                                               |                                           |                                 |                                            |  |  |  |  |
|                                                               |                                           |                                 |                                            |  |  |  |  |
|                                                               |                                           |                                 |                                            |  |  |  |  |
|                                                               |                                           |                                 |                                            |  |  |  |  |
|                                                               |                                           |                                 |                                            |  |  |  |  |
|                                                               |                                           |                                 |                                            |  |  |  |  |
|                                                               | +                                         |                                 |                                            |  |  |  |  |
|                                                               |                                           |                                 |                                            |  |  |  |  |
|                                                               | <u> </u>                                  |                                 |                                            |  |  |  |  |
|                                                               |                                           |                                 |                                            |  |  |  |  |
|                                                               |                                           |                                 |                                            |  |  |  |  |
|                                                               |                                           |                                 |                                            |  |  |  |  |

|  | <br> |
|--|------|
|  | <br> |
|  |      |
|  |      |
|  |      |
|  |      |
|  |      |
|  |      |
|  |      |
|  |      |
|  |      |
|  |      |
|  |      |
|  |      |
|  |      |
|  |      |
|  |      |
|  |      |
|  |      |
|  |      |
|  |      |
|  |      |
|  |      |
|  |      |
|  |      |
|  | <br> |
|  |      |
|  |      |
|  |      |
|  |      |
|  |      |
|  |      |
|  | <br> |
|  | <br> |
|  |      |
|  |      |
|  |      |

Work Schedule Monitoring

IMPORTANT NOTICE:
It is very important that tasks are entered with unique names. If task names are repeated, the data will not carry over correctly, sure to name each task differently.

IMPORTANT NOTICE:
Rose cannot be insented or deleted from the table below. If changes are made to the project plan, make these changes in Tab 2.

Ramining, and copy and paste the changes into this sheef. Be saven that the actual start and end dates will not update when chan are copy and pasted into this sheet, so make adjustments to these last two columns as necessary.

GANTT CHART LEGEND
Holiday / Vacation / No Work
Planned Project Work Day
Task Completed
COMPLETION STATUS LEGEND
Task Completed of Schedule
Task Completed Shebald Schedule

| ged Closery 15-34-00 15-34-00 Production Farm                                                                                                    |                                                               | F                      | Project Task In        | formation                      |                      |                    |          | Week 1  | Week 2         | Week 3        | Week 4 Week 5            | Week 6    | Week 7         | Week 8            | Week 9                                | Week 10   | Week 11        | Week 12          | Week 13     | Week 14 Week 15     | Week 16          | Week 17        | Week 18      | Week 19 | Week 20        | Week 21        | Week 22 We         | oek 23 | Week 24 Week  | k 25 Week 2 |
|----------------------------------------------------------------------------------------------------|---------------------------------------------------------------|------------------------|------------------------|--------------------------------|----------------------|--------------------|----------|---------|----------------|---------------|--------------------------|-----------|----------------|-------------------|---------------------------------------|-----------|----------------|------------------|-------------|---------------------|------------------|----------------|--------------|---------|----------------|----------------|--------------------|--------|---------------|-------------|
| 1,1,1,1,1,1,1,1,1,1,1,1,1,1,1,1,1,1,1,                                                                                                    |                                                               |                        |                        |                                | A street Chart       | Actual             |          |         |                |               |                          |           |                |                   |                                       |           |                |                  |             |                     |                  |                |              |         |                |                |                    |        |               |             |
| 1,1,1,1,1,1,1,1,1,1,1,1,1,1,1,1,1,1,1,                                                                                                    | Project Task                                                  | Start Date             | Completion<br>Date     | Task Owner                     | Date                 | Completion<br>Date | Comments | 1 2 3 4 | 8 8 9 10 11 12 | 1 11 17 11 10 | 22 23 24 25 26 28 30 1 2 | 3 4 7 8 9 | 10 10 14 15 16 | 17 20 21 22 23 24 | 27 28 29 30 31                        | 3 4 5 6 7 | 10 11 12 13 14 | 17 18 19 20 21 2 | 29 26 27 28 | 31 1 2 3 4 7 8 9 10 | 11 14 18 18 17 1 | 21 22 23 24 28 | 28 29 30 1 2 |         | 12 13 14 15 16 | 19 20 21 22 23 | 26 27 28 29 30 2 3 |        |               |             |
| Section   Substitute   Substitute   Substi   |                                                               |                        |                        |                                |                      |                    |          | 0 T W T | , , , , , ,    |               | 0 1 0 1 7 0 1 0 1        |           | , , , , ,      |                   |                                       | U T W T F | U + W + P      | 0 + 0 + 7        |             | 0 7 0 7 7 0 7 0 7   | , , , , , ,      | U 1 W 1 P      |              |         |                | UTWT           |                    |        | T W T P W T W |             |
| Section   Substitute   Substitute   Substi   | Project Feasibility Study                                     | 1-Jun-09               | 3-Jun-09               | John Doe                       | 1-Jun-09             | 2-Jun-09           |          |         |                |               |                          |           |                |                   |                                       |           |                |                  |             |                     |                  |                |              |         |                |                |                    |        |               |             |
| set Prison Defending 19-Jun-09 19-Jun-09 19-Ju |                                                               |                        |                        |                                |                      |                    |          |         |                |               |                          |           |                |                   |                                       |           |                |                  |             |                     |                  |                |              |         |                |                |                    |        |               |             |
| set Prison Defending 19-Jun-09 19-Jun-09 19-Ju | Project Definition Assign Resources                           | 6-Jun-09<br>8-Jun-09   | 8-Jun-09<br>9-Jun-09   | Jane Doe<br>John Smith         | 6-Jun-09<br>8-Jun-09 |                    |          | 1       |                |               |                          |           |                |                   |                                       |           |                |                  |             |                     |                  |                |              |         |                |                |                    |        |               |             |
| set Prison Defending 19-Jun-09 19-Jun-09 19-Ju | Create Project Plan<br>Create Communications Plan             | 9-Jun-09<br>15-Jun-09  | 16-Jun-09<br>17-Jun-09 | Kim Lee<br>Jane Doe            |                      |                    |          |         |                |               |                          |           |                |                   |                                       |           |                |                  |             |                     |                  |                |              |         |                |                |                    |        |               |             |
| sets Flexas of Definition 22-Jun-99 24-Jun-99 Java-Pole 3 Java-Pole 3 Java-Pol |                                                               |                        |                        |                                |                      |                    |          |         |                |               |                          |           |                |                   |                                       |           |                |                  |             |                     |                  |                |              |         |                |                |                    |        |               |             |
| ase 1 Exection Nac CPT                                                                                                    |                                                               |                        |                        |                                |                      |                    |          |         |                |               |                          |           |                |                   |                                       |           |                |                  |             |                     |                  |                |              |         |                |                |                    |        |               |             |
| ABIT Plaza CE Transport S. 10.4 (1) 3.4 (1) 3.4 (1) 70 (1) 70 (1) | Phase 1 Execution Kick-Off                                    | 22-Jun-09<br>24-Jun-09 | 24-Jun-09<br>24-Jun-09 | Jane Doe                       |                      |                    |          |         |                |               |                          |           |                |                   |                                       |           |                |                  |             |                     |                  |                |              |         |                |                |                    |        |               |             |
| ABIT Plaza CE Transport S. 10.4 (1) 3.4 (1) 3.4 (1) 70 (1) 70 (1) | Communicate Phase 1 Progress Change Control Processes         | 25-Jun-09<br>1-Jul-09  | 1-Jul-09<br>2-Jul-09   | John Doe<br>Jane and John      |                      |                    |          |         |                |               |                          |           |                |                   |                                       |           |                |                  |             |                     |                  |                |              |         |                |                |                    |        |               |             |
| momental Princip Progress 7.0.40 9.0.40 10 10 10 10 10 10 10 10 10 10 10 10 10                                                                                                    |                                                               |                        |                        |                                | -                    |                    |          | 1       |                |               |                          |           |                |                   |                                       |           |                |                  |             |                     |                  |                |              |         |                |                |                    |        |               |             |
| momental Princip Progress 7.0.40 9.0.40 10 10 10 10 10 10 10 10 10 10 10 10 10                                                                                                    | Create Phase 2 Plan and Definition Phase 2 Execution Kick-Off | 1-Jul-09<br>6-Jul-09   | 3-Jul-09<br>6-Jul-09   | Chris Johnson<br>Chris Johnson |                      |                    |          |         |                |               |                          |           |                |                   |                                       |           |                |                  |             |                     |                  |                |              |         |                |                |                    |        |               |             |
| se Phase 2 153-369 143-309 144-309 2 Jare De 1 153-309 143-309 143-309 | Communicate Phase 2 Progress                                  | 7-Jul-09               | 9-Jul-09               | Chris Johnson                  |                      |                    |          |         |                |               |                          |           |                |                   |                                       |           |                |                  |             |                     |                  |                |              |         |                |                |                    |        |               |             |
| 16-00   16-00   16-00   16-00   16-00   16-00   16-00   16-00   16-00   16-00   16-00   16-00   16-00   16-00   16-00   16-00   16-00   16-00   16-00   16-00   16-00   16-00   16-00   16-00   16-00   16-00   16-00   16-00   16-00   16-00   16-00   16-00   16-00   16-00   16-00   16-00   16-00   16-00   16-00   16-00   16-00   16-00   16-00   16-00   16-00   16-00   16-00   16-00   16-00   16-00   16-00   16-00   16-00   16-00   16-00   16-00   16-00   16-00   16-00   16-00   16-00   16-00   16-00   16-00   16-00   16-00   16-00   16-00   16-00   16-00   16-00   16-00   16-00   16-00   16-00   16-00   16-00   16-00   16-00   16-00   16-00   16-00   16-00   16-00   16-00   16-00   16-00   16-00   16-00   16-00   16-00   16-00   16-00   16-00   16-00   16-00   16-00   16-00   16-00   16-00   16-00   16-00   16-00   16-00   16-00   16-00   16-00   16-00   16-00   16-00   16-00   16-00   16-00   16-00   16-00   16-00   16-00   16-00   16-00   16-00   16-00   16-00   16-00   16-00   16-00   16-00   16-00   16-00   16-00   16-00   16-00   16-00   16-00   16-00   16-00   16-00   16-00   16-00   16-00   16-00   16-00   16-00   16-00   16-00   16-00   16-00   16-00   16-00   16-00   16-00   16-00   16-00   16-00   16-00   16-00   16-00   16-00   16-00   16-00   16-00   16-00   16-00   16-00   16-00   16-00   16-00   16-00   16-00   16-00   16-00   16-00   16-00   16-00   16-00   16-00   16-00   16-00   16-00   16-00   16-00   16-00   16-00   16-00   16-00   16-00   16-00   16-00   16-00   16-00   16-00   16-00   16-00   16-00   16-00   16-00   16-00   16-00   16-00   16-00   16-00   16-00   16-00   16-00   16-00   16-00   16-00   16-00   16-00   16-00   16-00   16-00   16-00   16-00   16-00   16-00   16-00   16-00   16-00   16-00   16-00   16-00   16-00   16-00   16-00   16-00   16-00   16-00   16-00   16-00   16-00   16-00   16-00   16-00   16-00   16-00   16-00   16-00   16-00   16-00   16-00   16-00   16-00   16-00   16-00   16-00   16-00   16-00   16-00   16-00   16-00   16-00   16-00   16-00   16-00   16-00   16-0   | Close Phase 2                                                 | 13-Jul-09              | 14-Jul-09              | Jane Doe                       |                      |                    |          |         |                |               |                          |           |                |                   |                                       |           |                |                  |             |                     |                  |                |              |         |                |                |                    |        |               |             |
|                                                                                                    | Project Delivery                                              | 15-Jul-09              | 15-Jul-09              | Production Team                |                      |                    |          |         |                |               |                          |           |                |                   |                                       |           |                |                  |             |                     |                  |                |              |         |                |                |                    |        |               |             |
|                                                                                                    | Project Closure Meeting<br>Performance Appraisal              | 16-Jul-09<br>16-Jul-09 | 16-Jul-09<br>18-Jul-09 | Jane Doe<br>Jane Doe           |                      |                    |          |         |                |               |                          |           |                |                   |                                       |           |                |                  |             |                     |                  |                |              |         |                |                |                    |        |               |             |
|                                                                                                    | Project Feedback Form Project Debrief Report                  | 16-Jul-09<br>17-Jul-09 | 18-Jul-09<br>20-Jul-09 | Kim Lee<br>Jane Doe            | 1                    |                    |          | 1       |                |               |                          |           |                |                   |                                       |           |                |                  |             |                     |                  |                |              |         |                |                |                    | Ш      |               |             |
|                                                                                                    |                                                               |                        |                        |                                |                      |                    |          |         |                |               |                          |           |                |                   |                                       |           |                |                  |             |                     |                  |                |              |         |                |                |                    | ш      |               |             |
|                                                                                                    |                                                               |                        |                        |                                |                      |                    |          |         |                |               |                          |           |                |                   |                                       |           |                |                  |             |                     |                  |                |              |         |                |                |                    |        |               |             |
|                                                                                                    |                                                               |                        |                        |                                |                      |                    |          |         |                |               |                          |           |                |                   |                                       |           |                |                  |             |                     |                  |                |              |         |                |                |                    | ш      |               |             |
|                                                                                                    |                                                               |                        |                        |                                |                      | <u> </u>           |          |         |                |               |                          |           |                |                   |                                       |           |                |                  |             |                     |                  |                |              |         |                |                |                    |        |               |             |
|                                                                                                    |                                                               |                        |                        |                                |                      |                    |          |         |                |               |                          |           |                |                   |                                       |           |                |                  |             |                     |                  |                |              |         |                |                |                    |        |               |             |
|                                                                                                    |                                                               |                        |                        |                                |                      |                    |          |         |                |               |                          |           |                |                   |                                       |           |                |                  |             |                     |                  |                |              |         |                |                |                    |        |               |             |
|                                                                                                    |                                                               |                        |                        |                                |                      |                    |          |         |                |               |                          |           |                |                   |                                       |           |                |                  |             |                     |                  |                |              |         |                |                |                    |        |               |             |
|                                                                                                    |                                                               |                        |                        |                                |                      |                    |          |         |                |               |                          |           |                |                   |                                       |           |                |                  |             |                     |                  |                |              |         |                |                |                    |        |               |             |
|                                                                                                    |                                                               |                        |                        |                                |                      |                    |          | 1       |                |               |                          |           |                |                   |                                       |           |                |                  |             |                     |                  |                |              |         |                |                |                    |        |               |             |
|                                                                                                    |                                                               |                        |                        |                                |                      |                    |          |         |                |               |                          |           |                |                   |                                       |           |                |                  |             |                     |                  |                |              |         |                |                |                    |        |               |             |
|                                                                                                    |                                                               |                        |                        |                                |                      |                    |          |         |                |               |                          |           |                |                   |                                       |           |                |                  |             |                     |                  |                |              |         |                |                |                    |        |               |             |
|                                                                                                    |                                                               |                        |                        |                                |                      |                    |          |         |                |               |                          |           |                |                   |                                       |           |                |                  |             |                     |                  |                |              |         |                |                |                    |        |               |             |
|                                                                                                    |                                                               |                        |                        |                                |                      |                    |          |         |                |               |                          |           |                |                   |                                       |           |                |                  |             |                     |                  |                |              |         |                |                |                    |        |               |             |
|                                                                                                    |                                                               |                        |                        |                                |                      |                    |          |         |                |               |                          |           |                |                   |                                       |           |                |                  |             |                     |                  |                |              |         |                |                |                    |        |               |             |
|                                                                                                    |                                                               |                        |                        |                                |                      |                    |          | 1       |                |               |                          |           |                |                   |                                       |           |                |                  |             |                     |                  |                |              |         |                |                |                    |        |               |             |
|                                                                                                    |                                                               |                        |                        |                                |                      |                    |          |         |                |               |                          |           |                |                   |                                       |           |                |                  |             |                     |                  |                |              |         |                |                |                    |        |               |             |
|                                                                                                    |                                                               |                        |                        |                                |                      |                    |          |         |                |               |                          |           |                |                   |                                       |           |                |                  |             |                     |                  |                |              |         |                |                |                    |        |               |             |
|                                                                                                    |                                                               |                        |                        |                                |                      |                    |          |         |                |               |                          |           |                |                   |                                       |           |                |                  |             |                     |                  |                |              |         |                |                |                    |        |               |             |
|                                                                                                    |                                                               |                        |                        |                                |                      |                    |          |         |                |               |                          |           |                |                   |                                       |           |                |                  |             |                     |                  |                |              |         |                |                |                    |        |               |             |
|                                                                                                    |                                                               |                        |                        |                                |                      |                    |          |         |                |               |                          |           |                |                   |                                       |           |                |                  |             |                     |                  |                |              |         |                |                |                    |        |               |             |
|                                                                                                    |                                                               | -                      |                        |                                | -                    |                    |          | +       |                |               |                          |           |                |                   |                                       |           |                |                  |             |                     |                  |                |              |         |                |                |                    |        |               |             |
|                                                                                                    |                                                               |                        |                        |                                |                      |                    |          | 1       |                |               |                          |           |                |                   |                                       |           |                |                  |             |                     |                  |                |              |         |                |                |                    |        |               |             |
|                                                                                                    |                                                               |                        |                        |                                |                      |                    |          |         |                |               |                          |           |                |                   |                                       |           |                |                  |             |                     |                  |                |              |         |                |                |                    |        |               |             |
|                                                                                                    |                                                               |                        |                        |                                |                      |                    |          |         |                |               |                          |           |                |                   |                                       |           |                |                  |             |                     |                  |                |              |         |                |                |                    |        |               |             |
|                                                                                                    |                                                               |                        |                        |                                |                      |                    |          |         |                |               |                          |           |                |                   |                                       |           |                |                  |             |                     |                  |                |              |         |                |                |                    |        |               |             |
|                                                                                                    |                                                               | 1                      |                        |                                | -                    |                    |          | 1       | $+\cdots$      |               |                          |           |                |                   | + + + + + + + + + + + + + + + + + + + | +         |                |                  |             |                     | -                |                |              |         |                |                |                    | +      |               |             |
|                                                                                                    |                                                               |                        |                        |                                |                      |                    |          |         |                |               |                          |           |                |                   |                                       |           |                |                  |             |                     |                  |                |              |         |                |                |                    |        |               |             |
|                                                                                                    |                                                               |                        |                        |                                |                      |                    |          |         |                |               |                          |           |                |                   |                                       |           |                |                  |             |                     |                  |                |              |         |                |                |                    | ш      |               |             |
|                                                                                                    |                                                               |                        |                        |                                |                      |                    |          |         |                |               |                          |           |                |                   |                                       |           |                |                  |             |                     |                  |                |              |         |                |                |                    |        |               |             |
|                                                                                                    |                                                               | 1                      |                        |                                | 1                    |                    |          | 1       |                |               |                          |           |                |                   | + + + + + + + + + + + + + + + + + + + | +         |                |                  |             |                     | -                |                |              |         |                |                |                    | +      |               |             |
|                                                                                                    |                                                               |                        |                        |                                |                      |                    |          |         |                |               |                          |           |                |                   |                                       |           |                |                  |             |                     |                  |                |              |         |                |                |                    | ш      |               |             |
|                                                                                                    |                                                               |                        |                        |                                |                      |                    |          |         |                |               |                          |           |                |                   |                                       |           |                |                  |             |                     |                  |                |              |         |                |                |                    | ш      |               |             |
|                                                                                                    |                                                               |                        | <u> </u>               |                                |                      |                    |          |         |                |               |                          |           |                |                   |                                       |           |                |                  |             |                     |                  |                |              |         |                |                |                    |        |               |             |
|                                                                                                    |                                                               | 1                      |                        |                                | 1                    |                    |          | 1       |                |               |                          |           |                |                   | + + + + + + + + + + + + + + + + + + + | +         |                |                  |             |                     | -                |                |              |         |                |                |                    | +      |               |             |
|                                                                                                    |                                                               |                        |                        |                                |                      |                    |          |         |                |               |                          |           |                |                   |                                       |           |                |                  |             |                     |                  |                |              |         |                |                |                    |        |               |             |
|                                                                                                    |                                                               |                        |                        |                                |                      |                    |          |         |                |               |                          |           |                |                   |                                       |           |                |                  |             |                     |                  |                |              |         |                |                |                    |        |               |             |
|                                                                                                    |                                                               | <b>-</b>               | -                      |                                | 1                    | -                  |          | 1       |                |               |                          |           |                |                   | +++++                                 | ++++      |                |                  |             |                     |                  |                |              |         |                |                |                    | +++    |               |             |
|                                                                                                    |                                                               |                        |                        |                                |                      |                    |          |         |                |               |                          |           |                |                   |                                       |           |                |                  |             |                     |                  |                |              |         |                |                |                    |        |               |             |
|                                                                                                    |                                                               |                        |                        |                                |                      |                    |          |         |                |               |                          |           |                |                   |                                       |           |                |                  |             |                     |                  |                |              |         |                |                |                    |        |               |             |
|                                                                                                    |                                                               |                        |                        |                                |                      |                    |          |         |                |               |                          |           |                |                   |                                       |           |                |                  |             |                     |                  |                |              |         |                |                |                    |        |               |             |

Issue Log

| Date     | Issue        | Comments | Resolution |
|----------|--------------|----------|------------|
| 3-Jan-09 | Sample Issue |          |            |
|          |              |          |            |
|          |              |          |            |
|          |              |          |            |
|          |              |          |            |
|          |              |          |            |
|          |              |          |            |
|          |              |          |            |
|          |              |          |            |
|          |              |          |            |
|          |              |          |            |
|          |              |          |            |
|          |              |          |            |
|          |              |          |            |
|          |              |          |            |
|          |              |          |            |
|          |              |          |            |
|          |              |          |            |
|          |              |          |            |
|          |              |          |            |
|          |              |          |            |
|          |              |          |            |
|          |              |          |            |
|          |              |          |            |
|          |              |          |            |
|          |              |          |            |
|          |              |          |            |
|          |              |          |            |
|          |              |          |            |
|          |              |          |            |
|          |              |          |            |

# **Customized Progress Report**

To create a customized progress report, insert the desired timeframe for analysis in the start and end date boxes below. For a progress report of the entire project, insert the project's start and end dates. Consider running reports based on tasks for today, this week, or next week.

#### IMPORTANT NOTICE:

Task owner names must be selected from the drop down menus in Tabs 2 and 3 in order for this reporting page to work correctly. If errors occur on this page, return to the project planning stage and ensure that task owner names were selected from the menus, rather than typed in manually.

**Enter Date to Start Progress Report** 

Thursday, June 04, 2009

Enter Date to End Progress Report

Monday, July 20, 2009

#### Analysis of On-Schedule Tasks to Date

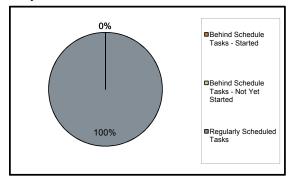

#### **Analysis of Task Completion to Date**

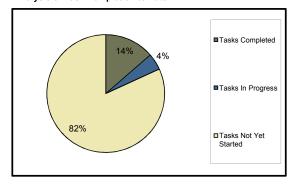

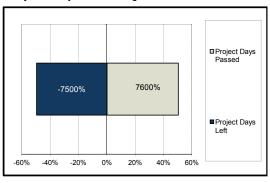

| Task Owner    | Task to be Completed During Specified Period | Task Status          | Scheduled Due<br>Date | On Track Status                                   |
|---------------|----------------------------------------------|----------------------|-----------------------|---------------------------------------------------|
| Jane Doe      | Create Communications Plan                   | Task Not Yet Started | June 17, 2009         | Task is scheduled for work during this timeframe. |
|               | Project Kick-Off Meeting                     | Task Not Yet Started | June 19, 2009         | Task is scheduled for work during this timeframe. |
|               | Create Phase 1 Plan and Definition           | Task Not Yet Started | June 24, 2009         | Task is scheduled for work during this timeframe. |
|               | Phase 1 Execution Kick-Off                   | Task Not Yet Started | June 24, 2009         | Task is scheduled for work during this timeframe. |
|               | Close Phase 1                                | Task Not Yet Started | July 3, 2009          | Task is scheduled for work during this timeframe. |
|               | Close Phase 2                                | Task Not Yet Started | July 14, 2009         | Task is scheduled for work during this timeframe. |
|               | Project Closure Meeting                      | Task Not Yet Started | July 16, 2009         | Task is scheduled for work during this timeframe. |
|               | Performance Appraisal                        | Task Not Yet Started | July 18, 2009         | Task is scheduled for work during this timeframe. |
|               | Project Debrief Report                       | Task Not Yet Started | July 20, 2009         | Task is scheduled for work during this timeframe. |
| Chris Johnson | Create Phase 2 Plan and Definition           | Task Not Yet Started | July 3, 2009          | Task is scheduled for work during this timeframe. |
|               | Phase 2 Execution Kick-Off                   | Task Not Yet Started | July 6, 2009          | Task is scheduled for work during this timeframe. |

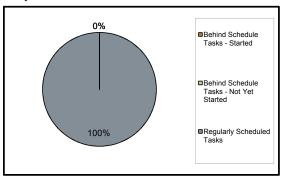

# **Analysis of Task Completion to Date**

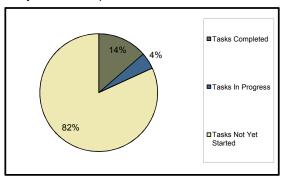

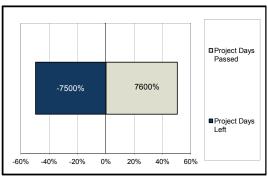

| Task Owner      | Task to be Completed During Specified Period | Task Status          | Scheduled Due<br>Date | On Track Status                                   |
|-----------------|----------------------------------------------|----------------------|-----------------------|---------------------------------------------------|
|                 | Communicate Phase 2 Progress                 | Task Not Yet Started | July 9, 2009          | Task is scheduled for work during this timeframe. |
|                 | Change Control Processes                     | Task Not Yet Started | July 2, 2009          | Task is scheduled for work during this timeframe. |
| Kim Lee         | Create Project Plan                          | Task Not Yet Started | June 16, 2009         | Task is scheduled for work during this timeframe. |
|                 | Project Feedback Form                        | Task Not Yet Started | July 18, 2009         | Task is scheduled for work during this timeframe. |
| John Doe        | Communicate Phase 1 Progress                 | Task Not Yet Started | July 1, 2009          | Task is scheduled for work during this timeframe. |
| Jane and John   | Change Control Processes                     | Task Not Yet Started | July 2, 2009          | Task is scheduled for work during this timeframe. |
| John Smith      | Assign Resources                             | Task In Progress     | June 9, 2009          | Task is scheduled for work during this timeframe. |
| Production Team | Project Delivery                             | Task Not Yet Started | July 15, 2009         | Task is scheduled for work during this timeframe. |
|                 |                                              |                      |                       |                                                   |
|                 |                                              |                      |                       |                                                   |
|                 |                                              |                      |                       |                                                   |
|                 |                                              |                      |                       |                                                   |
|                 |                                              |                      |                       |                                                   |
|                 |                                              |                      |                       |                                                   |
|                 |                                              |                      |                       |                                                   |
|                 |                                              |                      |                       |                                                   |
|                 |                                              |                      |                       |                                                   |

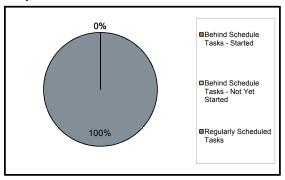

# **Analysis of Task Completion to Date**

Thursday, June 04, 2009

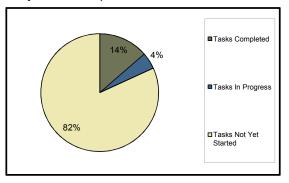

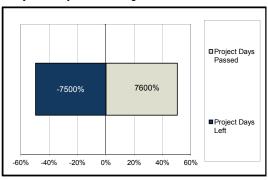

| Task Owner | Task to be Completed During Specified Period | Task Status | Scheduled Due<br>Date | On Track Status |
|------------|----------------------------------------------|-------------|-----------------------|-----------------|
|            |                                              |             |                       |                 |
|            |                                              |             |                       |                 |
|            |                                              |             |                       |                 |
|            |                                              |             |                       |                 |
|            |                                              |             |                       |                 |
|            |                                              |             |                       |                 |
|            |                                              |             |                       |                 |
|            |                                              |             |                       |                 |
|            |                                              |             |                       |                 |
|            |                                              |             |                       |                 |
|            |                                              |             |                       |                 |
|            |                                              |             |                       |                 |
|            |                                              |             |                       |                 |
|            |                                              |             |                       |                 |
|            |                                              |             |                       |                 |
|            |                                              |             |                       |                 |
|            |                                              |             |                       |                 |

**Enter Date to Start Progress Report** 

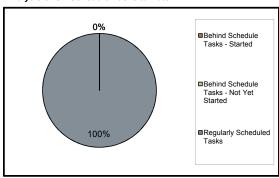

**Analysis of Task Completion to Date** 

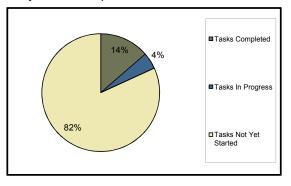

# **Analysis of Project Time Management**

**Enter Date to End Progress Report** 

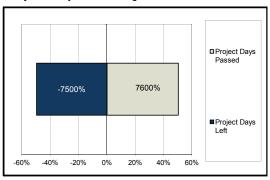

| Task Owner | Task to be Completed During Specified Period | Task Status | Scheduled Due<br>Date | On Track Status |
|------------|----------------------------------------------|-------------|-----------------------|-----------------|
|            |                                              |             |                       |                 |
|            |                                              |             |                       |                 |
|            |                                              |             |                       |                 |
|            |                                              |             |                       |                 |
|            |                                              |             |                       |                 |
|            |                                              |             |                       |                 |
|            |                                              |             |                       |                 |
|            |                                              |             |                       |                 |
|            |                                              |             |                       |                 |
|            |                                              |             |                       |                 |
|            |                                              |             |                       |                 |
|            |                                              |             |                       |                 |
|            |                                              |             |                       |                 |
|            |                                              |             |                       |                 |
|            |                                              |             |                       |                 |
|            |                                              |             |                       |                 |
|            |                                              |             |                       |                 |

**Enter Date to Start Progress Report** 

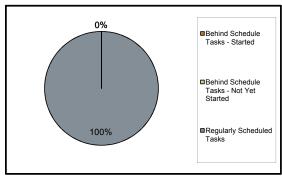

# **Analysis of Task Completion to Date**

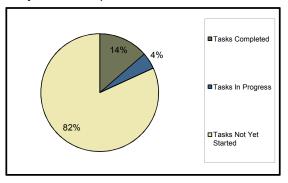

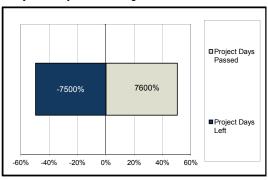

| Task Owner | Task to be Completed During Specified Period | Task Status | Scheduled Due<br>Date | On Track Status |
|------------|----------------------------------------------|-------------|-----------------------|-----------------|
|            |                                              |             |                       |                 |
|            |                                              |             |                       |                 |
|            |                                              |             |                       |                 |
|            |                                              |             |                       |                 |
|            |                                              |             |                       |                 |
|            |                                              |             |                       |                 |
|            |                                              |             |                       |                 |
|            |                                              |             |                       |                 |
|            |                                              |             |                       |                 |
|            |                                              |             |                       |                 |
|            |                                              |             |                       |                 |
|            |                                              |             |                       |                 |
|            |                                              |             |                       |                 |
|            |                                              |             |                       |                 |
|            |                                              |             |                       |                 |
|            |                                              |             |                       |                 |
|            |                                              |             |                       |                 |

**Enter Date to Start Progress Report** 

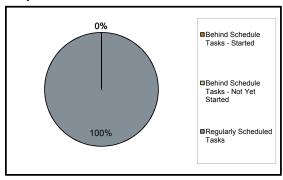

# **Analysis of Task Completion to Date**

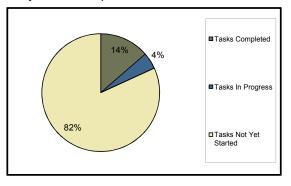

# **Analysis of Project Time Management**

**Enter Date to End Progress Report** 

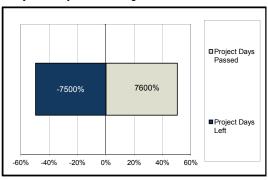

| Task Owner | Task to be Completed During Specified Period | Task Status | Scheduled Due<br>Date | On Track Status |
|------------|----------------------------------------------|-------------|-----------------------|-----------------|
|            |                                              |             |                       |                 |
|            |                                              |             |                       |                 |
|            |                                              |             |                       |                 |
|            |                                              |             |                       |                 |
|            |                                              |             |                       |                 |
|            |                                              |             |                       |                 |
|            |                                              |             |                       |                 |
|            |                                              |             |                       |                 |
|            |                                              |             |                       |                 |
|            |                                              |             |                       |                 |
|            |                                              |             |                       |                 |
|            |                                              |             |                       |                 |
|            |                                              |             |                       |                 |
|            |                                              |             |                       |                 |
|            |                                              |             |                       |                 |
|            |                                              |             |                       |                 |
|            |                                              |             |                       |                 |

**Enter Date to Start Progress Report** 

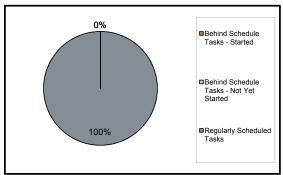

# **Analysis of Task Completion to Date**

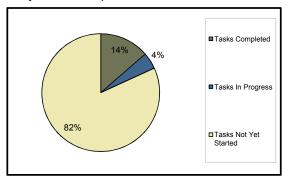

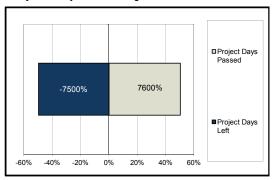

| Task Owner | Task to be Completed During Specified Period | Task Status | Scheduled Due<br>Date | On Track Status |
|------------|----------------------------------------------|-------------|-----------------------|-----------------|
|            |                                              |             |                       |                 |
|            |                                              |             |                       |                 |
|            |                                              |             |                       |                 |
|            |                                              |             |                       |                 |